## **Microsoft Office Excel 2007 Intermediate**

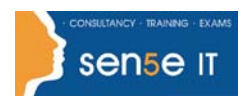

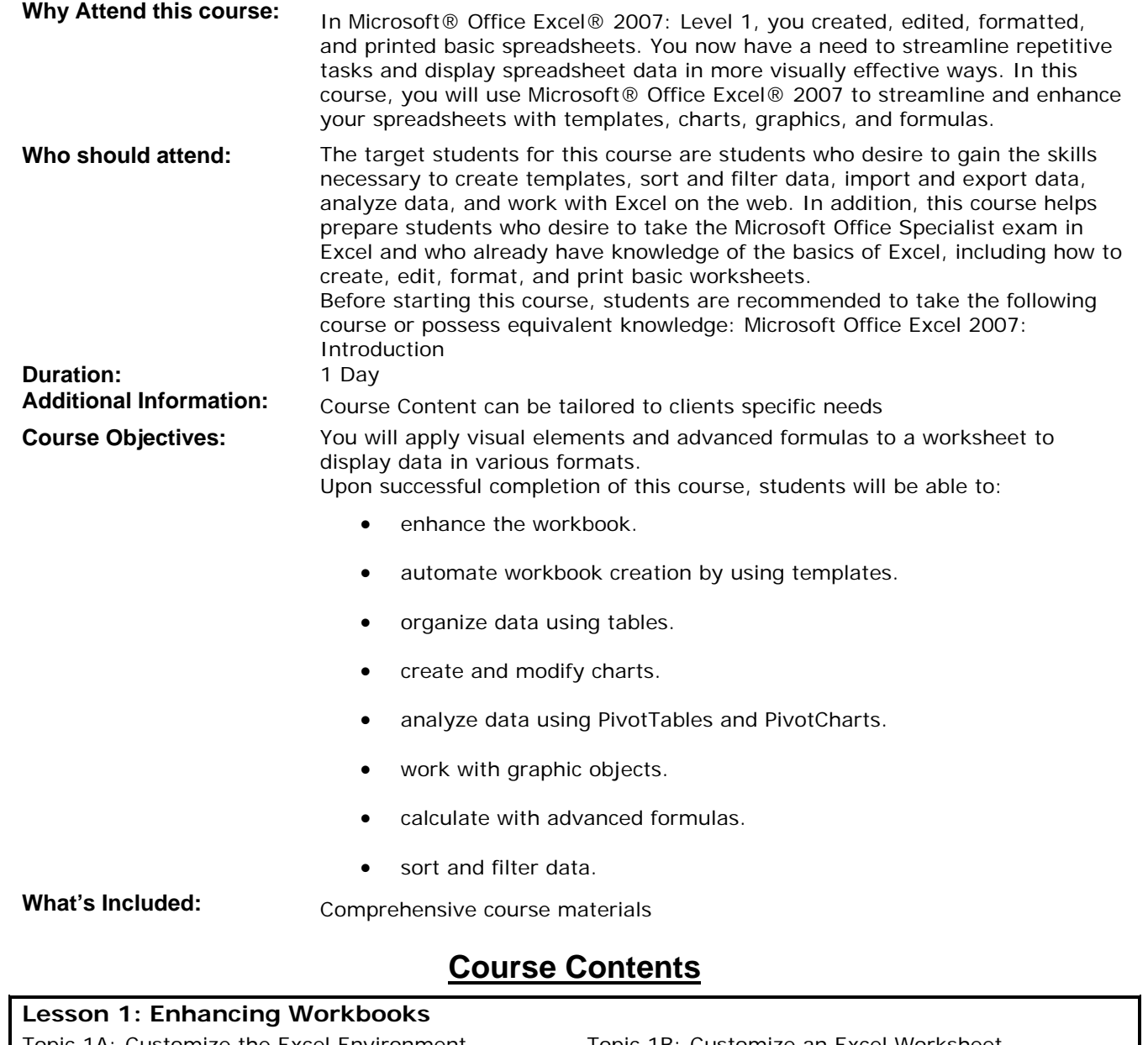

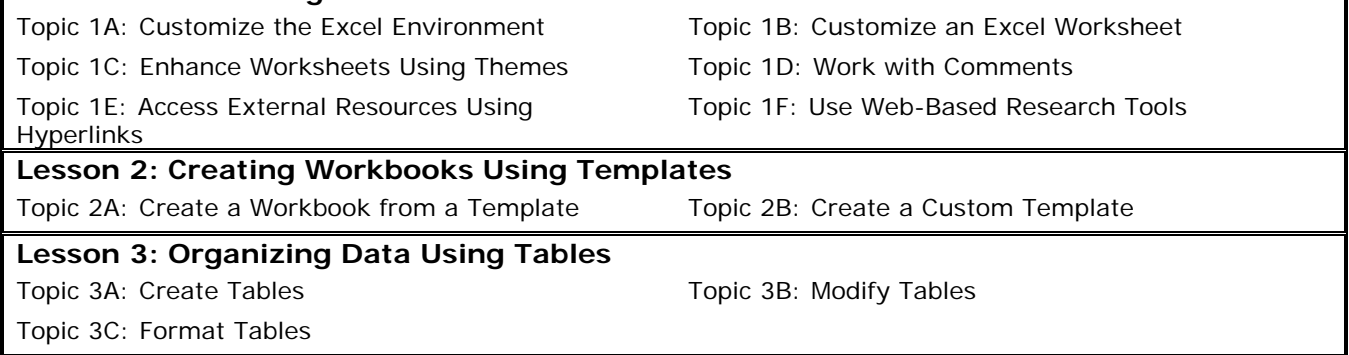

**Course content continues over page**

**For more information, or to book your course, please call Sense IT on 0870 4296445 Or visit our web site –www.sensetraining.co.uk**

## **Microsoft Office Excel 2007 Intermediate**

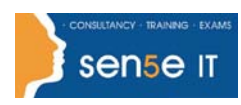

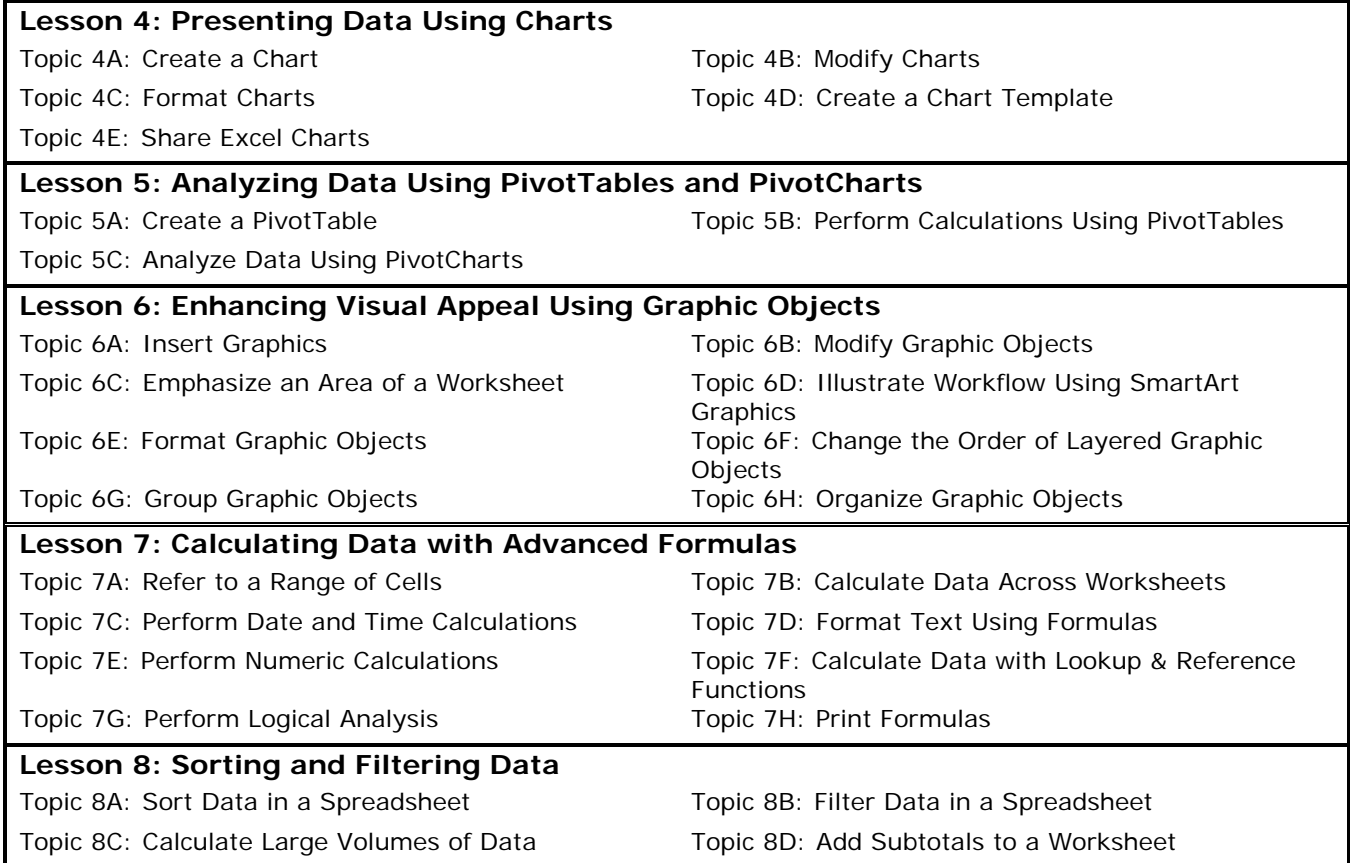